# *IІІ. ПРИРОДНИЧА ГЕОГРАФІЯ: ТЕОРІЯ ТА ПРАКТИКА*

# *Тесленок С.А., Тесленок К.С., Ютяева Д.Н., Васильковская Е.А.*

# *МЕТОДИКА СОЗДАНИЯ И СОВРЕМЕННОЕ СОСТОЯНИЕ ЦИФРОВОЙ КАРТЫ РЕЛЬЕФА РЕСПУБЛИКИ МОРДОВИЯ*

*Рассмотрена методика создания и показаны результаты анализа современного состояния широко используемой в настоящее время цифровой карты рельефа Республики Мордовия. Приведены примеры наиболее характерных ошибок и неточностей первого этапа работы, методика их коррекции, а так же результаты, полученные к настоящему времени.*

*The method of creating and showing the results of the analysis of current status currently most widely used digital map of the terrain of the Republic of Mordovia. Examples of the most typical mistakes and inaccuracies of the first phase of its work, the method of their correction, as well as the results obtained to date.*

Рельеф – одно из главных условий, обуславливающих развитие большого количества различных природных процессов и явлений на нашей планете. Именно он перераспределяет приходящую на ее поверхность солнечную радиацию, определяет специфику формирования поверхностного стока и широкого спектра склоновых процессов, определяет особенности и направления хозяйственного освоения ландшафтов в пределах территорий даже локального уровня [4–6, 8 и др.]. Оценка роли рельефа в формировании структурно-функциональных особенностей современных геосистем, специфики их хозяйственного освоения и преобразования основана на определении и использовании его разнообразных количественных характеристик. Эффективный способ их получения (наряду с традиционным морфометрическим анализом) – геоморфометрия – количественная геоморфология – научное направление, занимающееся анализом цифровых карт и моделей рельефа [5, 6, 8, 9 и др.].

Лучше всего особенности рельефа характеризуются морфометрическими показателями, зафиксированными на соответствующих картах. Но получение количественной информации и построение тематических морфометрических карт традиционными методами (особенно на обширные территории) – очень длительный и трудоемкий процесс. Развитие геоинформационных (ГИС) технологий существенно его упрощает. В связи с этим, в настоящее время широко используется цифровая визуализация рельефа, в контексте географических информационных систем представленная цифровыми моделями рельефа (ЦМР) [1–9 и др.]. Цифровое моделирование рельефа – основной способ его представления в геоинформационном картографировании [1, 2 и др.]. Известно большое количество современных методик и технологий создания ЦМР (по результатам наземных измерений, данным

топографических карт, материалам дистанционного зондирования Земли – фотограмметрические и стерео методы, лазерное сканирование (лидарная съемка), радарная съемка с использованием интерферометрической обработки, глобальное позиционирование и др.), однако наиболее точные модели могут быть получены на основе цифровых картографических объектов. Этот способ позволяет облегчить и в максимальной степени обеспечить соблюдение приоритетного условия – качества полученной модели [4–6, 8 и др.].

Цифровое картографирование и моделирование рельефа местности с последующим анализом полученных карт и моделей – важнейшая и неотъемлемая часть теоретических и экспериментальных изысканий в отраслях практически всех наук о Земле, в картографии, экологии и природопользовании, сельском и лесном хозяйстве, экономике, земельном кадастре, мониторинге и моделировании чрезвычайных ситуаций, строительстве и многочисленных инженерных и транспортных проектах, включая территориальное планирование и проекты по устойчивому развитию территорий.

Визуализированная цифровая карта рельефа – двухмерная модель форм реальной земной поверхности или соответствующей традиционной карты в бумажном виде («твердая копия»), отображаемая средствами компьютерной графики в заданной картографической проекции, обладающая возможностями масштабирования. Визуализация возможна в двух видах: вывод на твердые носители (бумага, пластик и т.п.) с помощью печатающих устройств и средств компьютерной полиграфии (компьютерная карта, рис. 1) и представление на экране монитора компьютера или другом видеоустройстве (электронная карта).

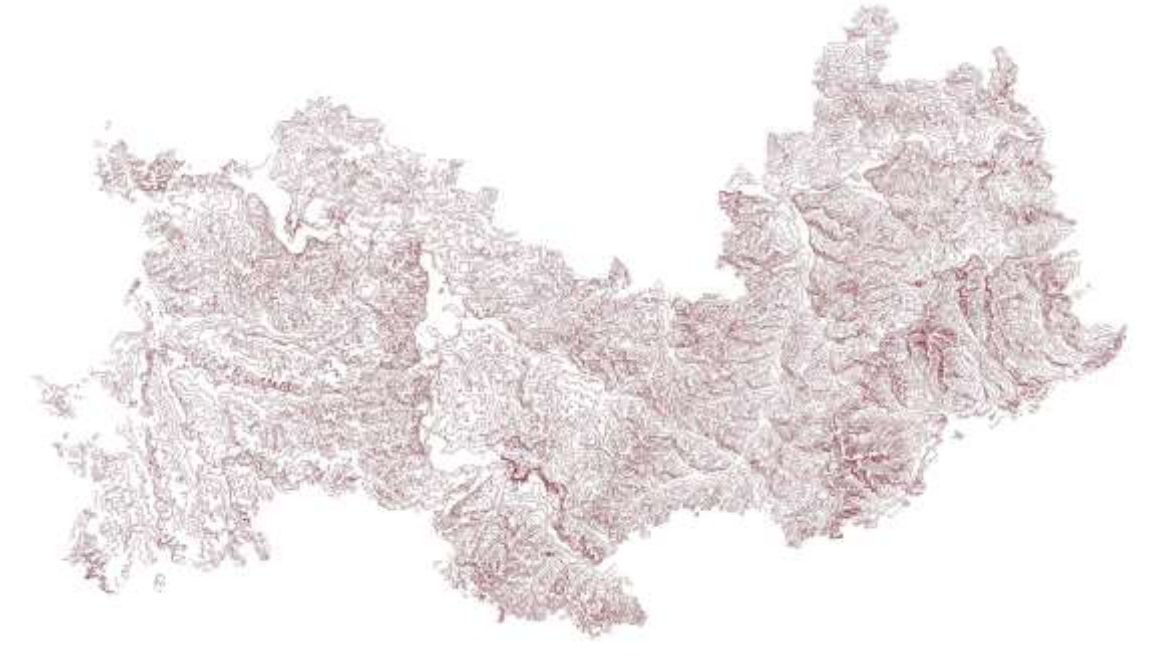

*Рис. 1. Компьютерная карта рельефа Республики Мордовия*

Как любая цифровая карта, цифровая карта рельефа представляет собой совокупность слоев (векторных и растровых покрытий). Такая организация, объединяя и отображая значительно большее количество информации, чем на обычной карте, в значительной степени упрощает проведение процедуры анализа пространственных данных [1, 2, 7 и др.]. Кажущаяся легкость и простота получения информации по ЦМР с использованием ГИС-технологий не освобождает нас от решения ключевой задачи - обеспечения качества и адекватности построенных моделей. Цифровая карта рельефа должна в максимальной степени соответствовать требованиям, предъявляемым именно к картам, и в первую очередь – к их точности.

Достаточно широко используемая в течение более чем десяти лет цифровая карта рельефа Республики Мордовия изначально создавалась преподавателями и студентами кафедры геодезии, картографии и геоинформатики Мордовского государственного университета им. Н. П. Огарева (г. Саранск) в конце 1999 – начале 2000 г. По сути это одна тема (слой) оцифрованных и идентифицированных горизонталей (изогипс) формата \*.shp, в условной системе метрических плоских прямоугольных (декартовых) координат в проекции Гаусса-Крюгера (см. рис. 1).

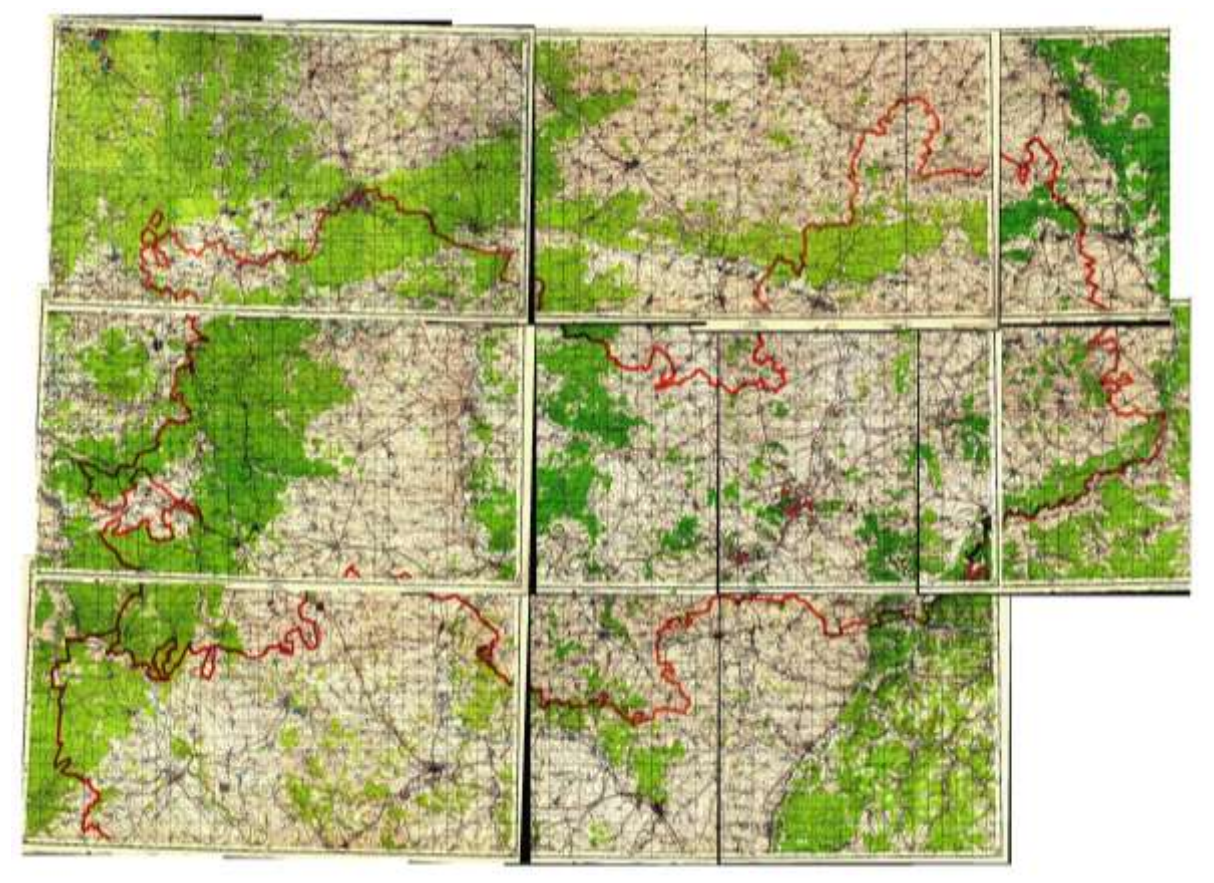

*Рис. 2. Исходные топографические карт масштаба 1:200 000* 

Элементы этого слоя были получены при дигитализации номенклатурных листов стандартной разграфки полистной топографической карты масштаба 1:200 000 на территорию Республики

Мордовия и Пензенской области с высотой сечения рельефа 20 м (рис. 2, 3). Номенклатурный ряд карт включал четырнадцать листов издания 1993 г. с указанием состояния местности на период 1982–1987 гг: N-38-VII, N-38-VIII, N-38-IX, N-38-X, N-38-XI, N-38-XIII, N-38-XIV, N-38-XV, N-38- XVI, N-38-XVII, N-38-XIX, N-38-XX, N-38-XXI, N-38-XII (см. рис. 3).

Листы топографической карты были отсканированы и сохранены в формате \*.tif. Этот этап включал подготовку полученных растровых данных – их обрезку в соответствии с границами проекта и изменение качественных характеристик (яркости, контраста, цвета) для корректности последующей обработки. Затем исправленные растры были трансформированы и зарегистрированы) с созданием соответствующих файлов мировых файлов (\*.tfw). Трансформирование исходных картографических материалов выполнялось с использованием полиномиального (квадратичного) алгоритма преобразования плоскости [5, 8 и др.]. В итоге получен подготовленный для оцифровки массив данных из 40 файлов. Трансформирование и оцифровка исходной информации листов топографических карт в виде основных дополнительных горизонталей осуществлялась с использованием программных продуктов GeoDrow и EasyTrace с последующим экспортом в ArcView GIS.

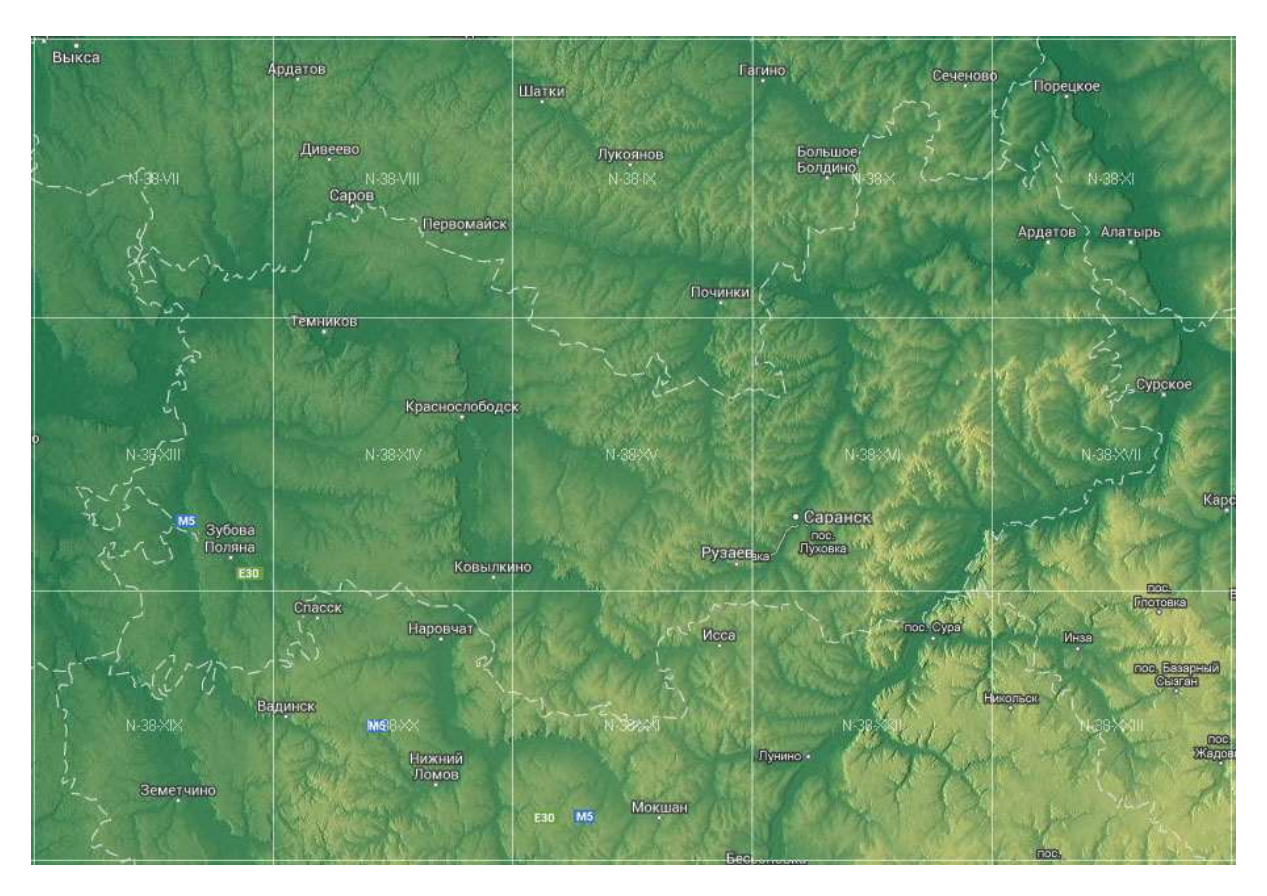

*Рис. 3. Номенклатура листов топографической карты масштаба 1:200 000 на территорию Республики Мордовия [10]*

Результатом работ стали цифрование и идентификация без малого 6000 элементов (см. рис. 1). Однако в тот период не была выполнена дигитализация точечных элементов рельефа – отметок высот и урезов воды водоемов, а так же форм рельефа преимущественно эрозионного происхождения (промоин, рытвин, оврагов, балок, обрывов, береговых уступов и т.п.). Детальный анализ качества полученной цифровой карты рельефа Республики Мордовия выявил значительное количество нередко достаточно грубых ошибок, неточностей и недочетов в процессе оцифровки. Их главная причина – применение технологии автоматической векторизации исходной топографической основы. Это привело к появлению большого количества ошибок топологии: лишних ненужных узлов и многочисленных артефактов, разрывов и рассогласований в полученных полилиниях (рис. 4).

Состав и методика выполненных нами работ по корректировке цифровой карты рельефа были отработаны нами ранее [4–6, 8 и др. ]. Он позволил провести визуальную проверку соответствия оцифрованных горизонталей оригиналу (см. рис. 4, а–в), при необходимости – их объединение и сшивку (см. рис. 4, б, в, е), удаление некорректных элементов, проверку и исправление ошибок идентификации (см. рис. 4, б), произвести оцифровку на стыках листов топографической карты и за пределами республики (см. рис. 4, г–е). При корректировке выполнены фиксация горизонталей на рамке, удаление ряда артефактов, лишних элементов и узлов, сшивка разрывов полилиний (см. рис. 4, г, д), исправление рассогласований и исправление участков со сложным рельефом, в местах стыков исходных растров топографической карты (см. рис. 4, г–е). Наряду со сшивкой разорванных горизонталей (см. рис. 4, а–в, е), было произведено разделение горизонталей в местах их пересечения эрозионными формами рельефа (см. рис. 4, а–д). Недостаточно точная привязка исходных растров и, как результат – некоторое смещение (см. рис. 4) – вызвали необходимость выполнения коррекции их пространственного положения. Местоположение и конфигурация ряда элементов рельефа были приведены в соответствие с исходными растрами.

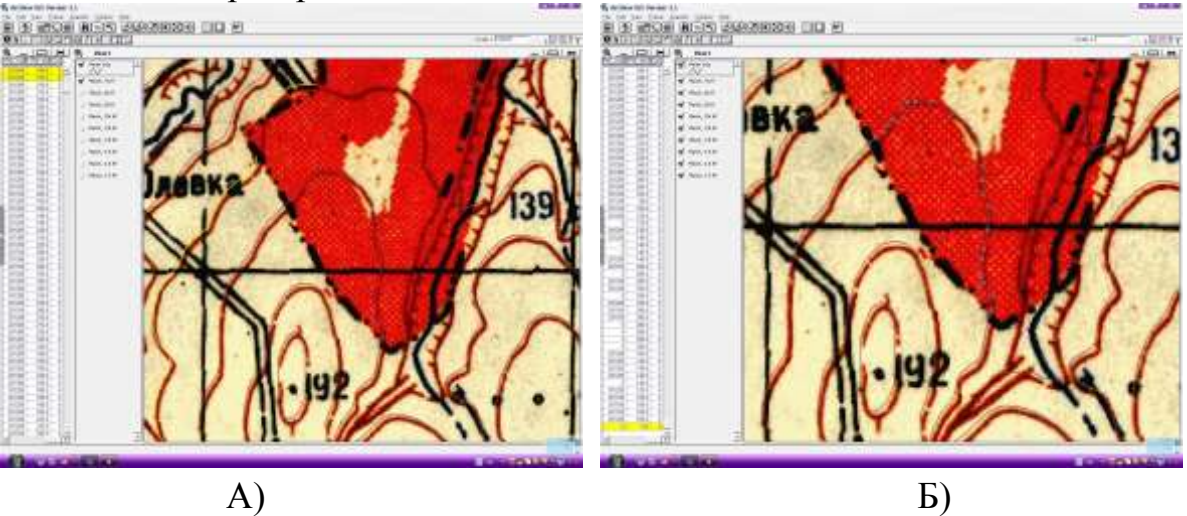

### *Географія та туризм*

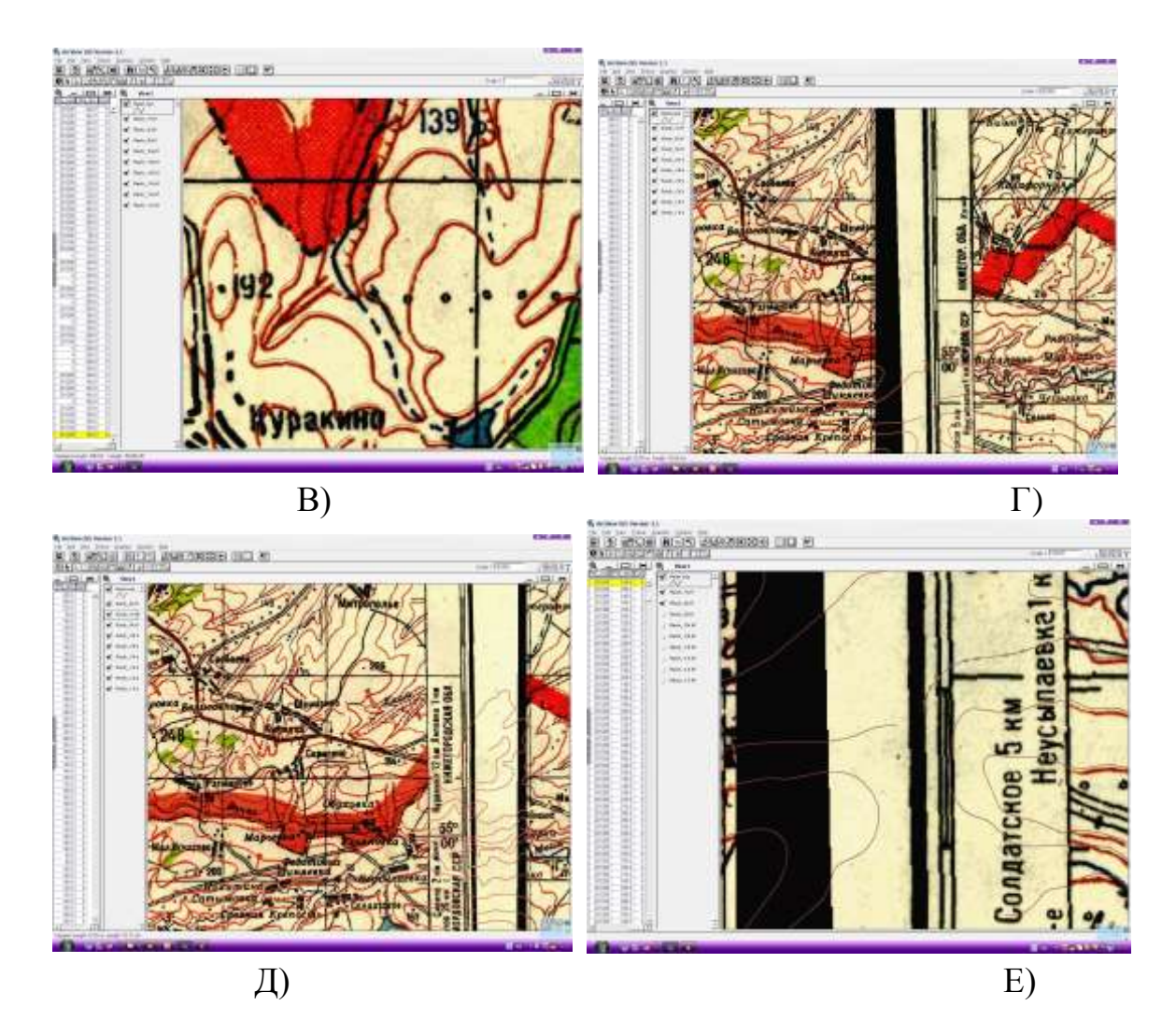

*Рис. 4. Некоторые ошибки и неточности, выявленные и откорректированные при анализе цифровой карты рельефа*

Редактирование цифровой карты рельефа производилось с использованием базовых возможностей и дополнительных модулей расширения ГИС ArcView GIS вручную, с помощью корректировки узлов элементов полилиний. Так, объединение горизонталей выполнялось с помощью функции «Union Features» («Объединение элементов»), для удаления ненужных элементов, разрезания и исправления объектов использовался инструмент «Разрезание полилинии» («Creates a line to split line features»). Всего в результате проделанной работы по выявлению и корректировке ошибок цифровой карты рельефа Республики Мордовия было исправлено около 4000 горизонталей, дополнительно идентифицировано около 80 отсутствовавших или пропущенных ранее при атрибутизации горизонталей, объединено около 1000 горизонталей, удалено несколько десятков некорректных участков элементов рельефа. Дополнительно были созданы новые векторные слои, для которых оцифровано и идентифицировано более 1000 отметок высот и более 400 отметок урезов воды элементов гидрографической сети.

Именно этот этап является наиболее ответственным и самым трудоемким, с высоким требованием к точности полученных данных, так как в результате его выполнения была создана основа для проведения дальнейших научных исследований и решения большого количества практических задач [1, 2, 4–9 и др.].

Следующий этап работ предполагает построение и анализ возможных вариантов, а затем – выбор оптимальной модели в растровом представлении (модели матричной или регулярной сети (решетки) – «грида», «GRID») и модели нерегулярной треугольной сети – TIN («Triangulated Irregular Network») [1–9 и др.]. Выбранная модель должна наиболее реально соответствовать рельефу исследуемой территории, поскольку на ее основе предполагается построение трехмерной модели рельефа [3–6, 8 и др.] с целью получения производных, оценочных карт и исследования морфометрических показателей рельефа в ряде ГИС, включая ГИС с открытым исходным кодом, таких как ГИС SAGA [8], GRASS, QUANTUM GIS и другие.

Важная роль и предпочтительность использования трехмерного представления модели рельефа объясняется, прежде всего, тем, что оно обеспечивает значительно большую наглядность и интерпретируемость как исходных, так и полученных на их основе данных, предоставляет возможность наиболее полно передавать информацию об изменениях отдельных объектов и их окружения во времени, а также позволяет реализовать ряд прикладных задач недоступных для решения с использованием традиционных двухмерных данных.

Полученные результаты могут быть широко использованы в различных отраслях наук о Земле, для решения многочисленных геоэкологических задач, расчета потенциальных потерь почвы, определения устойчивости склонов к проявлению экзогенных процессов, в расчетах по определению прихода солнечной радиации на различные участки склонов, ландшафтном районировании и планировании, оценке экологического риска и, наконец, для более детального геоморфометрического анализа.

*Список литературы:*

*1. Геоинформатика : в 2 кн. Кн. 1 : учебник для студ. высш. учеб. заведений / Е. Г. Капралов, А. В. Кошкарев, В. С. Тикунов и др. / Под. ред. В. С. Тикунова. – М. : Издательский центр «Академия», 2008. – 384 с.*

*2. Лурье И. К. Геоинформационное картографирование. Методы геоинформатики и цифровой обработки космических снимков: Учебник. – М. : КДУ, 2008. – 424 с.*

*5. Тесленок С. А., Куклин Д. Д. Трехмерное моделирование морфолитогенной основы ландшафтов Акмолинского Приишимья // География: проблемы науки и образования : Материалы ежегод. науч.-практ. конф. – СПб., 2010. – С. 202–206.* 

*6. Тесленок С.А., Чендырев А. А., Тесленок К. С. 3D моделирование рельефа Республики* 

*<sup>3.</sup> Тесленок К.С. Программы для создания 3 D-моделей населенных пунктов // Природносоциально-производственные системы регионов компактного проживания финно-угорских народов. – Саранск : Изд-во Мордов. ун-та, 2011. – С. 310–312.*

*<sup>4.</sup> Тесленок С. А., Куклин Д. Д. Возможности использования 3D-модели рельефа ландшафтов для визуализации туристско-рекреационных объектов и маршрутов // Проблемы международного туризма в контексте диалога культур : сб. науч. ст. Междунар. науч.-практ. конф., 22–25 апр. 2010 г. – Астрахань : Изд-во АГТУ, 2010. – С. 380–385.* 

#### *Географія та туризм*

*Мордовия // Геоинформационное картографирование в регионах России : мат-лы V Всерос. науч.-практ. конф. (Воронеж, 19–22 сентября 2013 г.). – Воронеж : Научная книга, 2013. – С. 161–166.*

*7. Цифровые карты и цифровые модели [Электронный ресурс]. – Режим доступа: http://www.gis-tech.ru/digitalmap.html* 

*8. Чендырев А. А., Тесленок К. С., Тесленок С. А. Геоморфометрический анализ ландшафтов Акмолинского Приишимья с использование ГИС SAGA // Исследование территориальных систем: теоретические, методические и прикладные аспекты: материалы Всерос. науч. конф. с междунар. участием 4–6 окт. 2012 г., г. Киров. – Киров: Изд-во «Лобань», 2012. – С. 529– 534.*

*9. Geomorphometry.org – «The science of digital terrain analysis» [Электронный ресурс]. –Режим доступа: geomorphometry.org*

*10. SAS.Планета [Электронный ресурс]. – Режим доступа:<http://sasgis.ru/sasplaneta/>*